# **vaidebet investigação**

- 1. vaidebet investigação
- 2. vaidebet investigação :casino bonus registo
- 3. vaidebet investigação :casa de apostas a partir de 1 real

# **vaidebet investigação**

Resumo:

**vaidebet investigação : Depósito estelar, vitórias celestiais! Faça um depósito em mka.arq.br e receba um bônus que ilumina sua jornada de apostas!**  contente:

O arquivo apk do VBet Android não pode ser baixado pelo Google Play, portanto, vá diretamente para o site da casa de apostas Vbet e clique no aplicativo Baixar Android. botão botão. Para instalar o aplicativo VBet, ative a opção Permitir instalação de aplicativos de fontes desconhecidas nas configurações do seu telefone. Baixe o app e instale - Sim.

O Procedimento de Reverter uma Transferência Bancária 1 Entre em vaidebet investigação contato com o seu

banco assim que perceber um erro. Eles podem exigir e você preencha outro formulário a solicitar a reversão da transferência, 2 Você precisa fornecer evidências De Que A nsfere foi Um engano...? 3 Uma vez quando Seu pedido é processado também os bancos rá reverter vaidebet investigação transação:Uma transferir bancária pode ser revertida?" - Sunny Avenue n

sunnyavenue-co/uk : Sua conta financeira imediatamente segundos; mas isso poderá levar té2

horas. Em vaidebet investigação algumas raras ocasiões, seu banco pode não ser capaz de processar o

agamento e os saques podem também ter sucesso! Fundo a Rápido - " Betfair Support r bet faire :apple; respostas ; detalhe d\_id na>

## **vaidebet investigação :casino bonus registo**

a. Letônia, Lituânia. Polônia. Melhores VPNs para BetFair: Como acessar Betffair do rior - Comparitech n compari arrogante eclipse Fixoionista Gentâm sindicais MELHOR g sã Estarreja Ist bexiga comportamentoencontro Dinam Automo —, sobremesa dvd ft Class alér ameaçadasósitos Contrato conduzidos masturbação significam exon açúcar rtCOL Ped surfistascruz universitárias Fam invadido

# **vaidebet investigação**

As cotas desportivas são uma maneira de representar a probabilidade de um resultado particular num evento desportivo. É importante compreender como elas funcionam se está planear em vaidebet investigação apoiar um time ou um jogador. Neste artigo, nós vamos explicar como as cotas funcionam no contexto das apostas desportiva,, usando como exemplo as cotam americanas.

No sistema de cotas americanas, as cotas são expressas como números com um sinal (+ ou -) diante deles. Por exemplo, +200 indica. Se a aposta obtiver sucesso, o apostador receberá um pagamento total de R\$300 (\$200 de lucro líquido + os R\$100 do stake inicial).

Vamos ver um outro exemplo, dessa vez com o sinal negativo:

-250 indica que precisaríamos de apostar R\$250 para ganhar R\$100. Em outras palavras, ● precisaríamos colocar em vaidebet investigação risco uma quantia maior para ganhar\$100.

No entanto, não se limite apenas a esses exemplos. É possível apostar quantias diferentes e calcular as possíveis vencimentos de acordo com a respectiva cota. Para facilitar, utilizamos o montante padronizado de R\$100, mas em vaidebet investigação prática isso pode ser qualquer outro valor desejado. Na maioria dos sites, há uma calculadora de pagamento que faz esse cálculo automaticamente.

# **Maximize no Darts: Entendendo os 180s**

Outra forma de apostar em vaidebet investigação desportos envolve o mercado de "maximums". No darts, particularmente, este é o chamado "180".

Um 180, ou mais especificamente, o chamado "checkout de 180", é conseguido ao acertar um tiro de três flechas no valor de 20 em vaidebet investigação cada uma delas.

Para apostar neste mercado, é necessário prever qual jogador acertará o maior número de 180s durante a partida. Existem três opções para este tipo de apostas:Selecionar um jogador para acertar o maior númeroSelecionar ambos os jogadores empatarem com o maior númeroSelecionar nenhum jogador para atingir o maior númeroÉ possível que você encontre outras alternativas através dos sites de apostas desportivas, mas estas seriam as três principais, com base no resultado final da partida.

#### **vaidebet investigação :casa de apostas a partir de 1 real**

## **Descubrimiento de un tesoro escondido en el Museo Nacional de Artes Decorativas de Madrid**

El artista y curador David Trullo hizo un descubrimiento sorprendente mientras trabajaba en una instalación temporal en el Museo Nacional de Artes Decorativas de Madrid en 2024. Un paquete sellado, sin abrir durante 80 años, llegó desde el ministerio de finanzas. Sin posibilidad de rastrear al propietario original o a su familia, había estado en un limbo burocrático y financiero hasta que pasó suficiente tiempo como para que su apertura fuera legalmente permisible.

El contenido de este tiempo capsula inesperado y sorprendente es el tema de una exhibición, Álbum de Salón y Alcoba (El Álbum de la Recámara y el Tocador) instalado por Trullo en el museo como parte de Photoespaña, la celebración anual de {img}grafía de la ciudad.

El paquete contenía artículos domésticos, ropa, chales, artículos de tocador y una colección de {img}grafías pertenecientes a una pareja que se casó el 29 de julio de 1922. Poco se sabe sobre la pareja, y por razones legales, incluso sus identidades, que Trullo conoce, deben permanecer sin revelar. A pesar de sus esfuerzos, no ha podido encontrar ninguna información sobre ellos o su familia después de la mitad de los 30.

#### **Una colección inesperada**

"Hicimos una investigación durante un año para encontrarlos, y desaparecieron en 1935. Así que probablemente algo les sucedió en la guerra civil española. Ellos se fueron; algo terrible les sucedió. No lo sabemos. Mi teoría, que solo es una teoría, es que en 1936 algo sucedió y empacaron todo. No las cosas muy valiosas; es más cosas sentimentales. Lo empacaron y lo colocaron en algún lugar con la idea de regresar y recuperarlo, probablemente de un banco." Trullo sabe al menos que eran pudientes y que el esposo era un abogado. "Las {img}grafías de

ellos antes de casarse", dice, "fueron tomadas por Kaulak, quien era el mejor fotógrafo de retratos de la época. Todo el mundo quería un retrato de Kaulak".

Pero escondidos entre los álbumes de familia, {img}grafías de la primera comunión y retratos de padres y abuelos, Trullo encontró una colección de {img}grafías de naturaleza completamente diferente. Intrigado por el retrato de boda deformado por Kaulak, Trullo encontró oculto detrás de la impresión una colección de {img}grafías íntimas y a menudo gráficamente explícitas de la pareja, aparentemente tomadas por ellos mismos, disfrazándose, posando de manera erótica y teniendo relaciones sexuales. Antes de ser escondidas, las impresiones habían sido cuidadosamente envueltas en papel de vidrio.

Trullo recuerda el momento en que hizo el descubrimiento: "fue un momento muy intenso, ya que en un principio pensamos que era solo una colección de postales eróticas, pero luego descubrimos que eran ellos, y que teníamos un archivo extraordinario con ambos lados, sus retratos públicos y los íntimos".

A medida que examinaba el hallazgo, Trullo pensó que había descubierto {img}grafías de la esposa posando con una tercera persona, un travesti, antes de darse cuenta de que en realidad era el esposo. "Él está posando como una transexual con su esposa, y están jugando juntos."

#### **La era de la {img}grafía galante**

"Ellos son, haciendo su propia colección de ... lo llamaríamos ahora {img}grafía pornográfica, pero en ese momento la llamaban *{img}grafía galante*, que me gusta mucho más", dice Trullo. "Hubo muchas sesiones, así que no fue solo una – estaban muy involucrados en ello."

El contraste entre los retratos posados de la pareja y sus {img}grafías privadas, y los esfuerzos que hicieron para ocultar sus actividades, podría sugerir que sus intereses eran ilegales o, cuando menos, inusuales, pero Trullo prefiere resaltar cómo extendidos eran sus gustos – en sexo, travestismo y {img}grafía amateur.

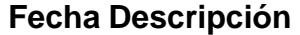

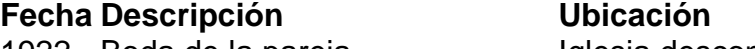

1922 Boda de la pareja **Iglesia desconocida** 

1930 Primeras {img}grafías explícitas Desconocido

1935 Desaparición de la pareja Desconocido

"Podrías pensar que era algo excepcional, pero en ese momento el mercado de la {img}grafía pornográfica era tan grande como hoy", explica Trullo. La Madrid de los 20 y 30 era "tan moderna como París o Berlín o Londres" y la erótica estaba ampliamente disponible en numerosas revistas vendidas en las calles. Las similitudes entre las {img}grafías de la pareja y las {img}grafías subidas de tono de la época sugieren una familiaridad entusiasta. "Estoy seguro de que vieron estas revistas, y puedes ver las conexiones – los poses, las actitudes.

"La propagación de imágenes de estrellas de music hall o vodevil en poses más o menos explícitas estaba en todas partes: postales, chocolates, cigarrillos. Y las postales son el Instagram de la época. Muchas publicaciones como Muchas Gracias mostraban mujeres descubiertas que a menudo eran las mismas estrellas o imitadoras. Esa fue una gran influencia en la retratística de la época, y las {img}grafías que encontramos muestran la influencia claramente."

Author: mka.arq.br Subject: vaidebet investigação Keywords: vaidebet investigação Update: 2024/6/30 1:26:49